## Sistemi Operativi<sup>1</sup>

#### Mattia Monga

Dip. di Informatica Universit`a degli Studi di Milano, Italia mattia.monga@unimi.it

#### a.a. 2013/14

1  $1_{\textcircled{\tiny{+}}}$  2008–14 M. Monga. Creative Commons Attribuzione — Condividi allo stesso modo 4.0 Internazionale. http://creativecommons.org/licenses/by-sa/4.0/deed.it.. Immagini tratte da [2] e da Wikipedia.

<span id="page-0-0"></span>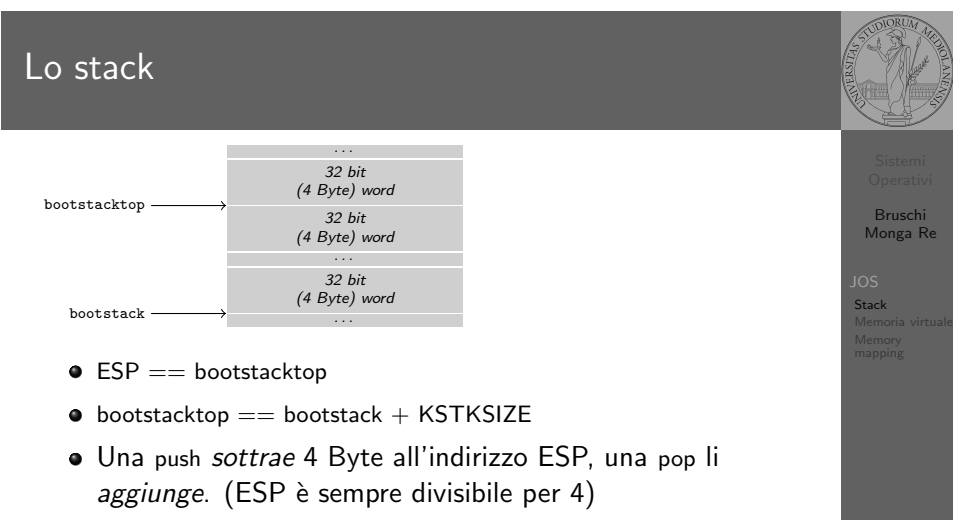

Una call g[estisce automaticame](mattia.monga@unimi.it)nte il salvataggio dell'indirizzo di ritorno sullo stack, mentre EBP deve essere gestito a mano (salvandovi il vecchio ESP in modo da poter identificare facilmente il record di attivazione o stack frame)

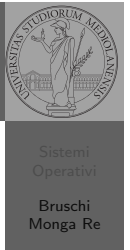

Bruschi Monga Re

# Indirizzi

Nei manuali x86 si parla di 3 tipologie di indirizzi virtuali quando sono relativi ad un segmento: un puntatore C è un offset lineare selettore di segmento  $+$  offset permette di calcolare un indirizzo nello spazio di indirizzamento (virtuale) lineare 0–4GB fisico l'indirizzo lineare è "mappato" su un indirizzo fisico dalla MMU (che non può essere saltata!)

Bruschi Monga Re

Memoria virtuale

Bruschi Monga Re

## Lezione XIX: Gestione della memoria in JOS

### Come manipolare gli indirizzi

Bruschi Monga Re

Memoria virtuale

[B](#page-0-0)ruschi Monga Re

[Memo](#page-0-0)ria virtuale [Memory](#page-0-0) [mappin](#page-0-0)g

Segmentazione e MMU non possono essere saltati: il programmatore "vede" esclusivamente indirizzi virtuali.

- JOS configura tutti i segmenti (in boot/boot.S tramite la prima GDT) in 0-0xffffffff (0-4GB), quindi il segmento può essere ignorato
- Quando serve manipolare indirizzi fisici (che non possono essere dereferenziati) devono essere usati numeri che sarà utile contrassegnare con il tipo physaddr\_t
- · Un numero che può essere dereferenziato (perché si tratta di un indirizzo virtuale) verrà contrassegnato con uintptr\_t e per derefenziarlo come T va interpretato come T∗.

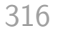

## le prime page table

- La page table 'zeresima' in boot/boot.S configura il mapping *identità*, quindi indirizzi lineari uguali a fisici.
- La prima vera page table è in kern/entrypgdir.c

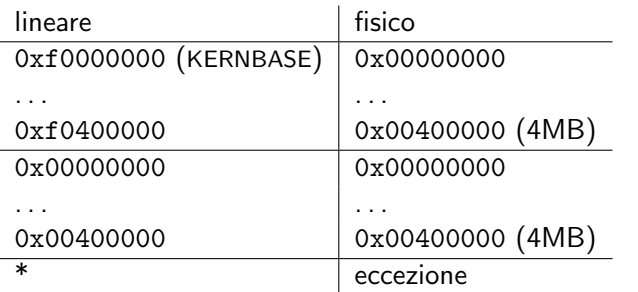

Il mapping iniziale

### I kernel sono generalmente caricati a un indirizzo (lineare) alto, p.es. 0xf0100000 (3,75GB), che potrebbe perfino non esistere nello spazio fisico.

- il programmatore del kernel (e il programma!) usa 0xf0100000 (virtuale)
- il boot loader carica il kernel all'indirizzo 0x00100000
- · il boot loader istruisce la MMU perché mappi 0xf0100000  $\rightarrow$  0x00100000

Bruschi Monga Re

Memory mapping

Bruschi Monga<sub>R</sub>

Memory mapping

Macro che sostituiscono la MMU

 $0 \times 00000000 = KFRNRASE \rightarrow 0 \times 00000000$  $0 \times f0100000 ==$  KERNBASE + 1MB  $0 \times 10^{400000}$  = KERNBASE + 4MB  $\rightarrow 0 \times 00400000$ 

Alla fine del lab2 verranno mappati 256MB. Si noti che esiste una relazione semplice fra fisico e lineare: quando serve il programmatore può calcolare l'indirizzo lineare aggiungendo KERNBASE al fisico. Per farlo meglio usare KADDR (e PADDR per l'inverso) che controllano che il numero cui si applica sia sensato.

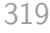

## Le strutture dati per la gestione della memoria

1 **struct** PageInfo ∗pages; // *Physical page state array* 2 **static struct** PageInfo ∗page\_free\_list; *// Free list of physical pages* 

(Lo static garantisce che page free list sia "privata" del file kern/pmap.c. Analogamente la variabile nextfree è privata alla funzione boot alloc, anche se la durata del suo valore è analoga a quella di una variabile globale: si mantiene fra una chiamata e l'altra)

- $\bullet$  L'array npages viene allocata inizialmente con boot alloc
- Viene inizializzata con page\_init; una pagina è libera se fa parte della lista collegata page free list
- <sup>3</sup> L'allocazione poi deve avvenire sempre con page\_alloc

<span id="page-2-0"></span>Il reference count di una pagina (quante pagine virtuali vengono mappate su di essa) è aggiornato da page insert. Per altri usi occorre farlo a mano.

320

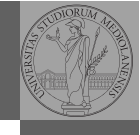

Bruschi Monga Re

Memoria virtuale Memory mapping

Bruschi Monga Re

Memory mapping

394